## **Identifiers**

## Identifiers Overview

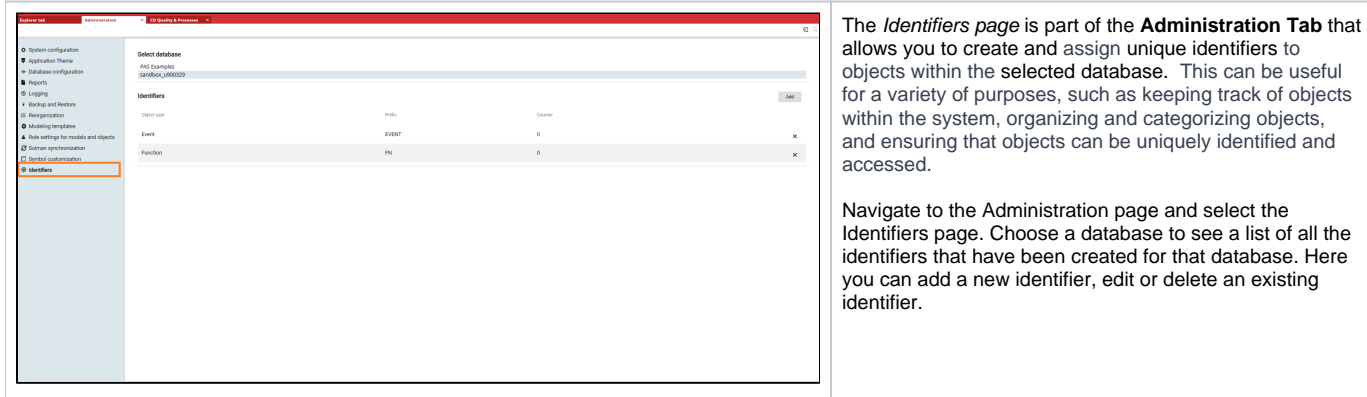

## Creating a New Identifier

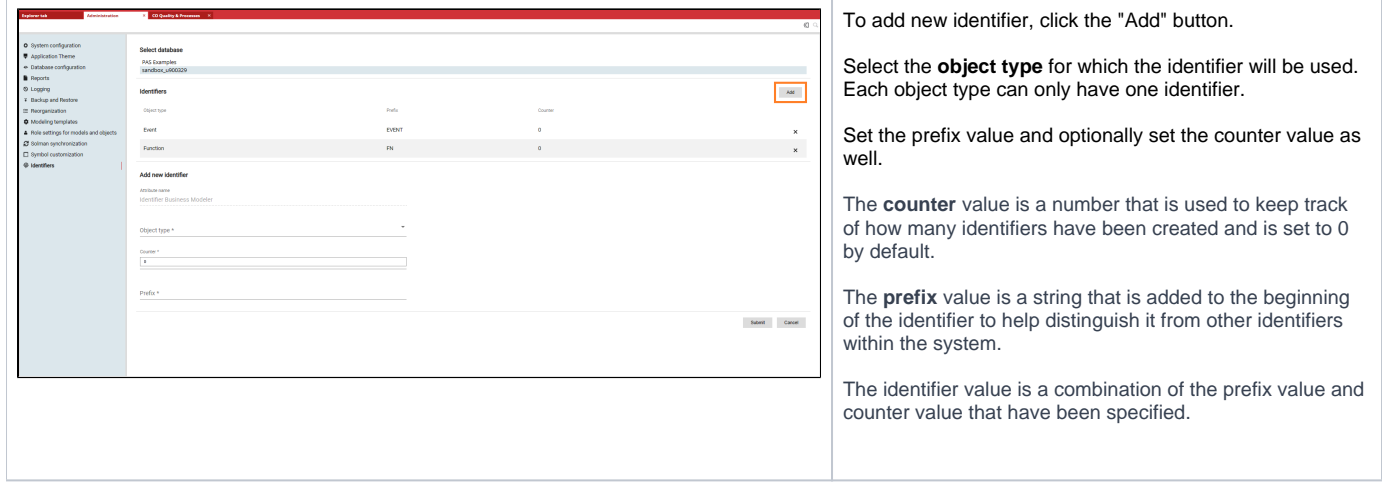

## Editing Identifier

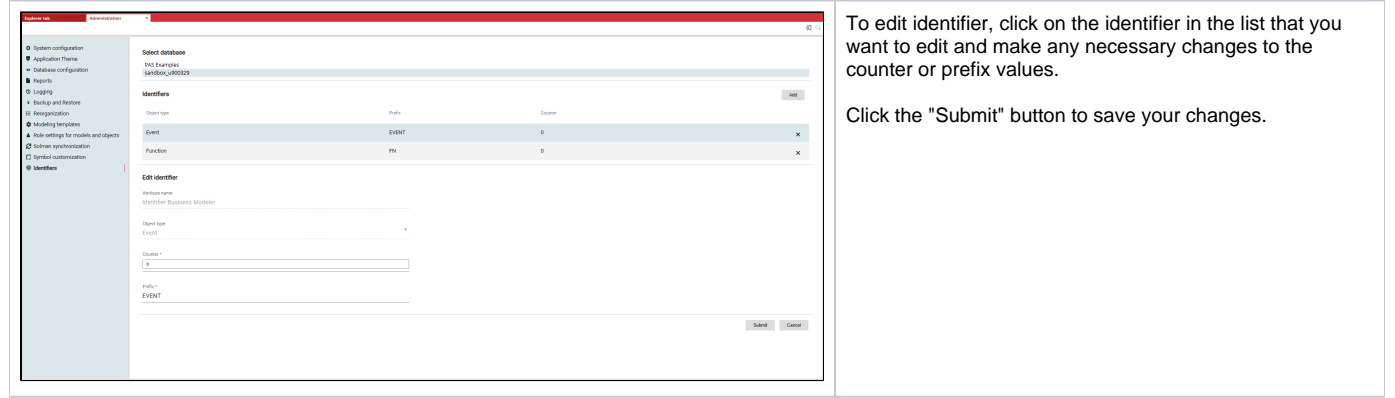

Identifier Business Modeler Generation

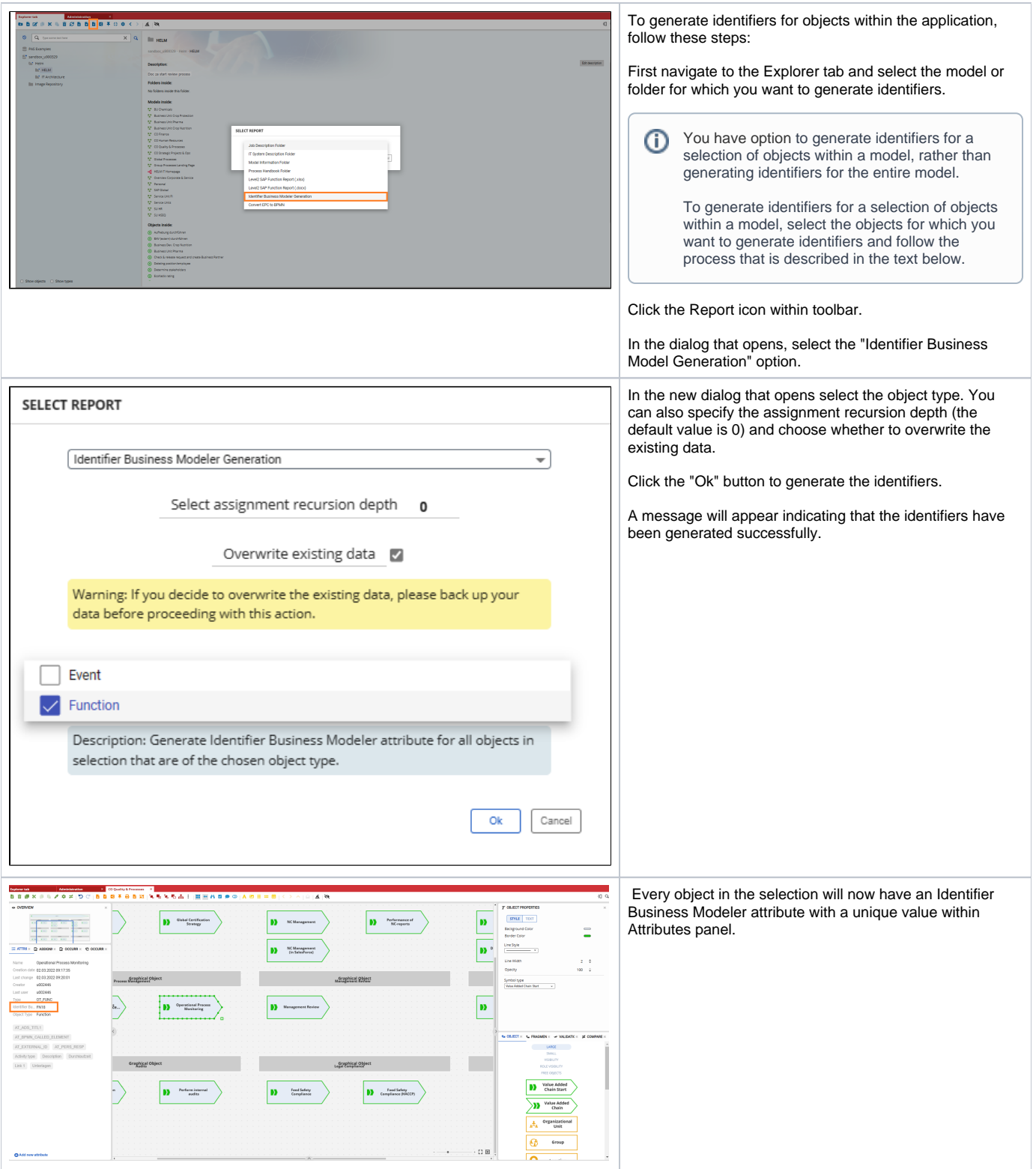